# 2.2.2 Model Checking

Multiple Linear Regression

> Using the General Linear Model approach to regression, we can fit models with different numbers of predictors, and

- $\triangleright$  assess whether any individual covariate is influential in the model (look at  $\widehat{\beta},\overline{s_{\widehat{\beta}}}$  and  $t$ -statistics
- $\triangleright$  assess whether there is any explanatory power in the variables combined (look at ANOVA statistics)

For the multiple regression model, the ANOVA table takes the form

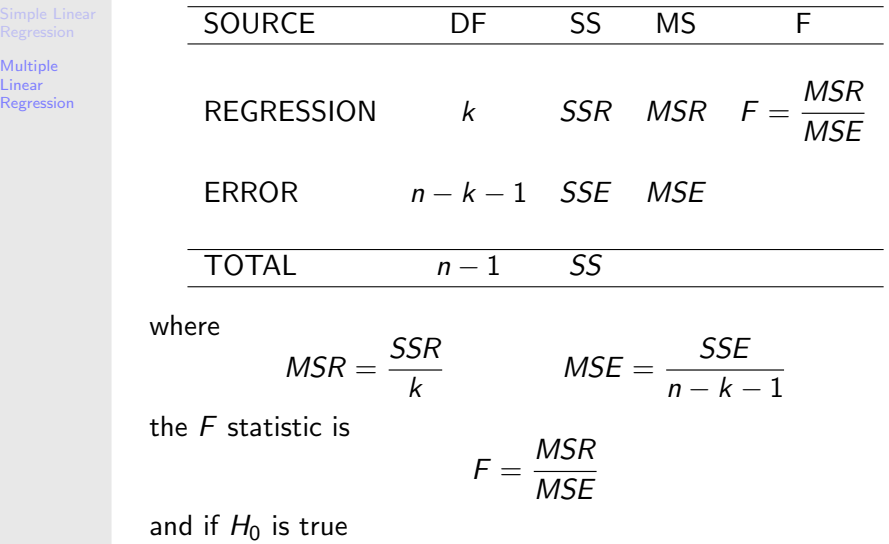

 $F \sim$  Fisher-F $(k, n - k - 1)$ 

#### Here

Multiple Linear Regression

$$
H_0 : \beta_1 = \beta_2 = \dots = \beta_k = 0
$$
  

$$
H_a : At least one \beta_j \neq 0
$$

The model for  $H_0$  has one parameter  $\beta_0$ . The model for  $H_a$  has  $k + 1$  parameters

$$
\beta_0, \beta_1, \beta_2, \ldots, \beta_k
$$

Therefore the number of extra parameters for model  $H_a$  is

$$
(k+1)-1=k
$$

i.e. to obtain model  $H_0$  from model  $H_a$  we constrain k parameters to be zero.

Multiple Linear

Regression Because we can constrain model  $H_a$  by setting some parameters equal to zero to obtain model  $H_0$ , we say that Model  $H_0$  is nested inside Model  $H_3$ The number, k, of constraints  $\beta_1 = \beta_2 = \cdots = \beta_k = 0$  explains why the ANOVA table Regression degrees of freedom is  $k$ 

- the multiple regression brings in  $k$  extra parameters.

In addition, we can use the  $R^2$  or Adjusted  $R^2$  statistic to check overall model adequacy

$$
R^2 = 1 - \frac{SSE}{SS_{yy}} = \frac{SS_{yy} - SSE}{SS_{yy}} = \frac{SSR}{SS}
$$

which is equal to

### VARIATION EXPLAINED BY THE REGRESSION TOTAL VARIATION

Also

Adj. 
$$
R^2 = 1 - \frac{SSE/(n - k - 1)}{SS/(n - 1)}
$$

 $R^2 > 0.7$  implies that the model is a good fit, that is, most of the variation observed is explained by the regression model.

Multiple Linear

 $R_{\text{E}}$  and  $R_{\text{E}}$  and  $R_{\text{E}}$  we can now fit completely general models in the form of the General Linear Model; if y is the response, and  $x_1, \ldots, x_k$  are the covariates or factor predictors, we can include combinations of

 $\blacktriangleright$  Polynomial Main Effects :  $x_j, x_j^2, x_j^3, \ldots$ 

- $\blacktriangleright$  Two-way Interactions:  $x_{j_1}$ .  $x_{j_2}$
- Three-way Interactions:  $x_{j_1}$  .  $x_{j_2}$  .  $x_{j_3}$

etc.

In SPSS, we can use the

General Linear Model  $\rightarrow$  Univariate

pulldown menus to build and fit the model.

- $\blacktriangleright$  To fit factor predictors, we used the Fixed Factor option
- $\blacktriangleright$  To build models, we use the

 $Model \rightarrow$  Custom

selections on the Univariate dialog

SEE SCREENS ON THE COURSE WEBSITE

## Dummy Variables

Multiple Linear Regression

Note: We can fit the factor predictor using the Linear Regression pulldown if we create dummy variables.

For example, if factor predictor  $X$  has  $L$  levels, we create  $L$ **new** binary predictors  $X_1, \ldots, X_L$ , where, for  $l = 1, \ldots, L$ 

$$
X_I = \begin{cases} 1 & \text{whenever } X = I \\ 0 & \text{otherwise} \end{cases}
$$

We can then include  $X_1, \ldots, X_L$  in the regression model.

**Example:**  $L = 4$ .

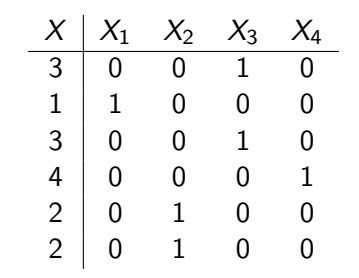

See McClave and Sincich 10, Section 12.7.

# 2.2.3 Stepwise Model Selection

Multiple Linear Regression

> We seek a method that allows us to compare nested models. Suppose we want to compare

MODEL 1: 
$$
y = \beta_0 + \beta_1 x + \beta_2 x^2
$$

\nMODEL 2:  $y = \beta_0 + \beta_1 x + \beta_2 x^2 + \beta_3 x^3$ 

Model 1 is nested inside Model 2 as if we set  $\beta_3 = 0$  in Model 2, we get Model 1.

If

Multiple Linear Regression

MODEL 1: 
$$
y = \beta_0 + \beta_1 x_1 + \beta_2 x_2
$$

\nMODEL 2:  $y = \beta_0 + \beta_1 x_1 + \beta_2 x_2 + \beta_{12}(x_1.x_2)$ 

we can set  $\beta_{12} = 0$  in Model 2 to obtain Model 1, so again the models are nested.

We can set up a hypothesis test to assess whether the simplification of Model 2 to Model 1 (by setting one or more parameters equal to zero) is justified by the data.

### ANOVA tests for Comparing Nested Models

Multiple Linear Regression

#### **Terminology**

 $\triangleright$  Complete Model

$$
E[Y] = \beta_0 + \beta_1 x_1 + \cdots + \beta_k x_k
$$

 $\blacktriangleright$  Reduced Model

$$
E[Y] = \beta_0 + \beta_1 x_1 + \dots + \beta_g x_g
$$

where  $g < k$ . The reduced model is obtained from the complete model by setting

$$
\beta_{g+1} = \beta_{g+2} = \cdots = \beta_k = 0
$$

The reduced model is nested inside the complete model. We wish to test the hypothesis

$$
H_0 : \beta_{g+1} = \beta_{g+2} = \dots = \beta_k = 0
$$
  

$$
H_a : \text{At least one of these } \beta_j \neq 0
$$

We can test this hypothesis by fitting both models, and combining the results; we focus on the sums of squares quantities.